# **+ AUTODOC CLUB**

Kaip pakeisti **MERCEDES-BENZ Citan Universalas / Tourer** (415) žibintų lempučių keitimo instrukcija

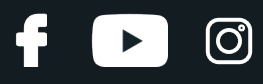

### **PANAŠI VAIZDO PAMOKA**

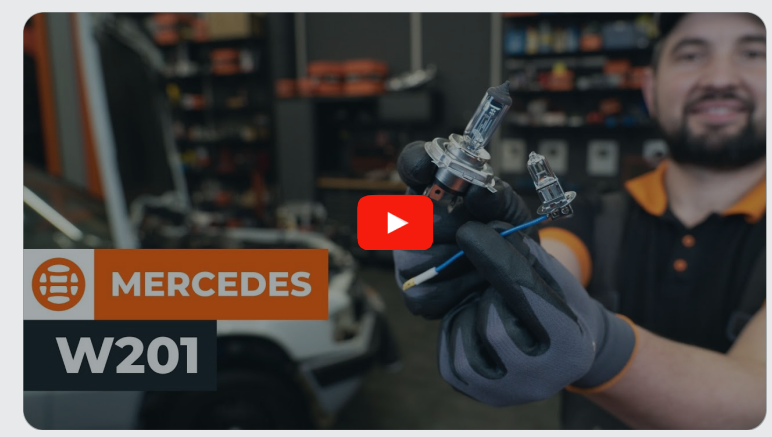

Šiame vaizdo įraše rodoma panašios autodalies keitimo procedūra kitoje transporto priemonėje.

## **Svarbu!**

Ši keitimo veiksmų seka gali būti naudojama: MERCEDES-BENZ Citan Universalas / Tourer (415) 108 CDI 1.5 (415.703), MERCEDES-BENZ Citan Universalas / Tourer (415) 109 CDI 1.5 (415.703), MERCEDES-BENZ Citan Universalas / Tourer (415) 111 CDI (415.703, 415.705), MERCEDES-BENZ Citan Universalas / Tourer (415) 112 (415.703)

Veiksmų seka gali šiek tiek skirtis, priklausomai nuo automobilio konstrukcijos ypatumų.

Ši pamoka gali būti naudojama atliekant panašios autodalies keitimą automobilyje: MERCEDES-BENZ 190 (W201) 2.0 (201.023)

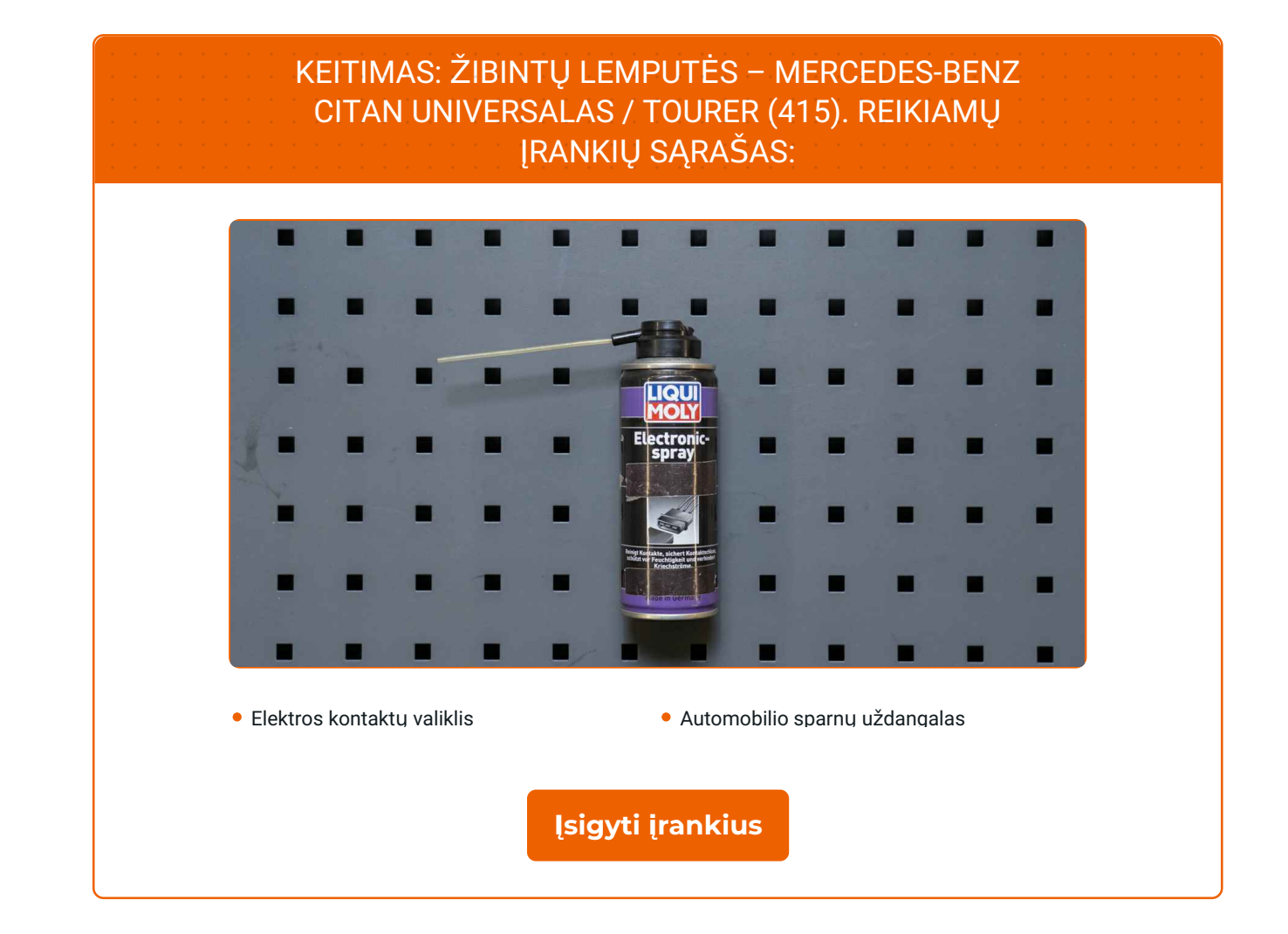

 $\odot$ 

 $\blacktriangleright$ 

4

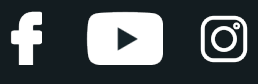

Keitimas: žibintų lemputės – MERCEDES-BENZ Citan Universalas / Tourer (415). Profesionalai rekomenduoja:

Visus darbus atlikite su užgesintu varikliu.

# **KEITIMAS: ŽIBINTŲ LEMPUTĖS – MERCEDES-BENZ CITAN UNIVERSALAS / TOURER (415). ATLIKITE TOKIUS ŽINGSNIUS:**

**2** Naudokite apsaugin<sup>į</sup> <sup>d</sup>ėklą, kad nepažeistumėte automobilio dažų ir plastiko.

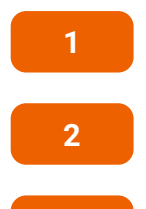

Atidarykite variklio dangtį.

**3** Nuimkite apsaugin<sup>į</sup> dangtel<sup>į</sup> nuo galinė<sup>s</sup> <sup>ž</sup>ibinto pusės.

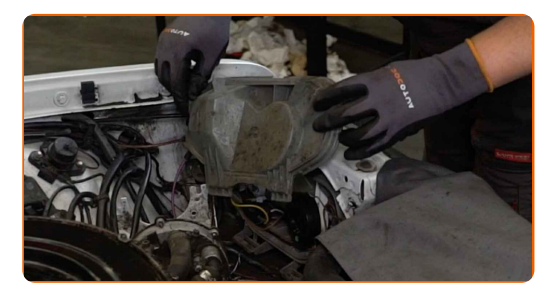

#### Atkreipkite dėmesį!

Veiksmų seka keičiant lemputes kairiame ir dešiniame priekiniuose žibintuose yra vienoda.

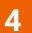

Atjunkite rūko žibinto jungtį.

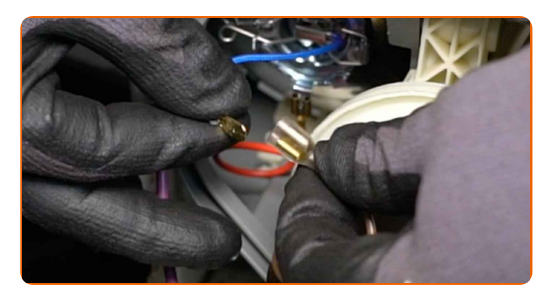

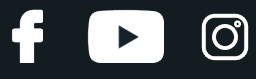

Atitraukite rūko žibinto lemputės laikiklį.

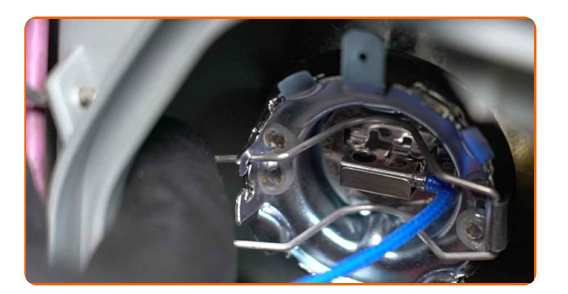

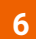

Išimkite rūko žibinto lemputę.

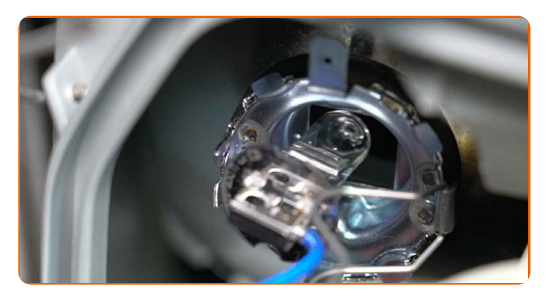

**7**

Atjunkite artimųjų ir tolimųjų šviesų lemputės jungtį.

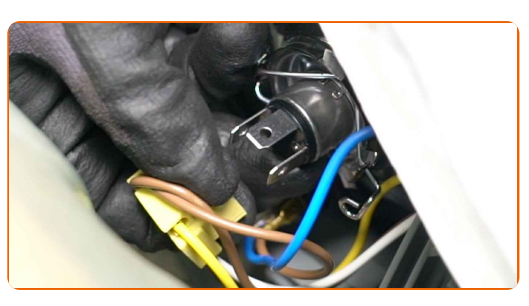

**8**

Patraukite į šalį artimųjų ir tolimųjų šviesų lemputės laikiklį.

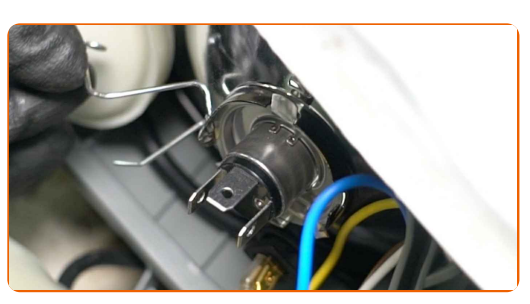

**9**

Išimkite artimųjų ir tolimųjų šviesų lemputę.

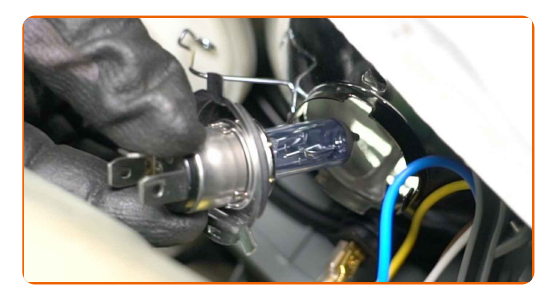

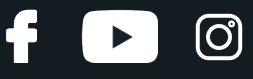

Atsukite posūkio lemputės laikiklį pasukdami jį maždaug 30° kampu.

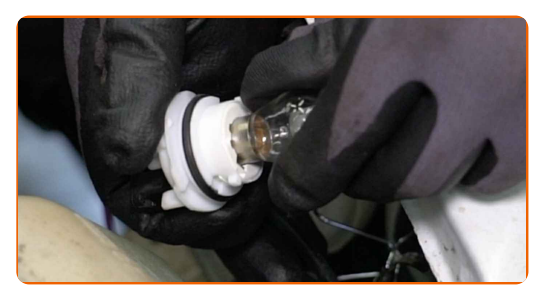

**11**

Išimkite posūkio lemputę.

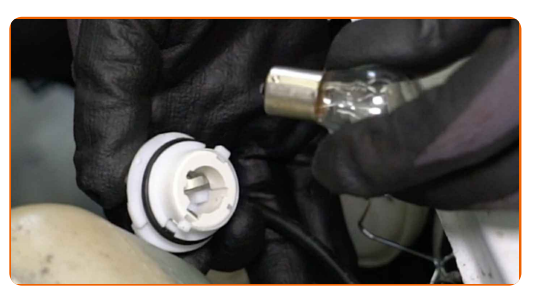

**12**

Apdorokite lemputės jungtis. Naudokite elektros kontaktų valiklį.

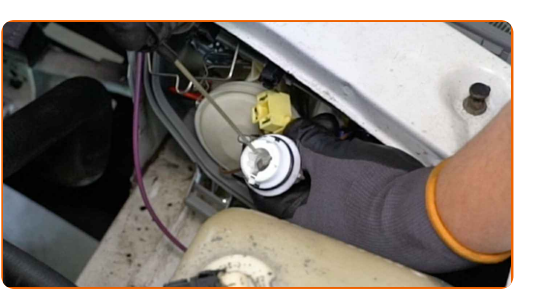

**13**

Į lizdą įstatykite naują posūkio lemputę.

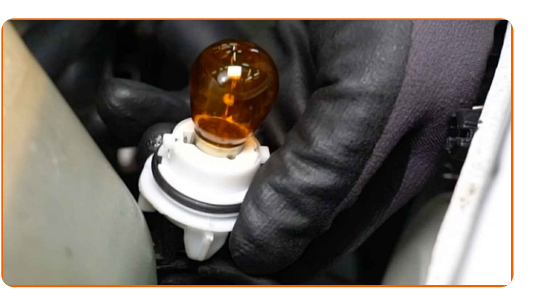

**14**

Sumontuokite posūkio lemputės laikiklį pasukdami jį maždaug 30° kampu.

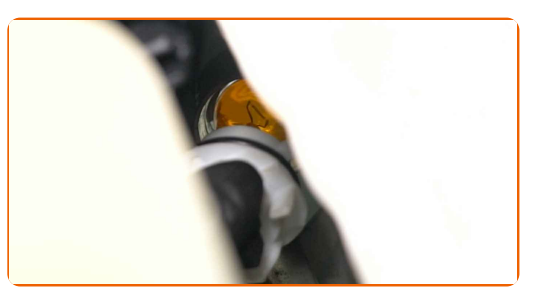

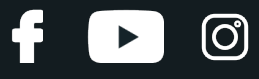

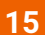

Sumontuokite naują artimųjų ir tolimųjų šviesų lemputę.

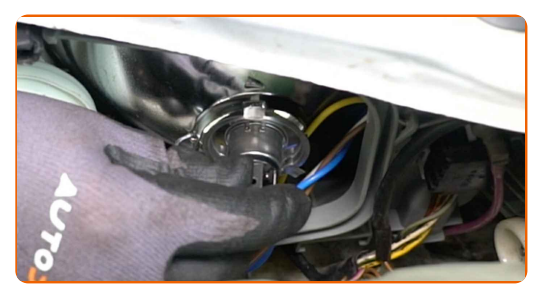

#### Keitimas: žibintų lemputės – MERCEDES-BENZ Citan Universalas / Tourer (415). AUTODOC rekomenduoja:

Nelieskite lemputės stiklo. Likusios dėmės gali sukelti gedimus.

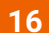

Sumontuokite artimųjų ir tolimųjų šviesų lemputės laikiklį.

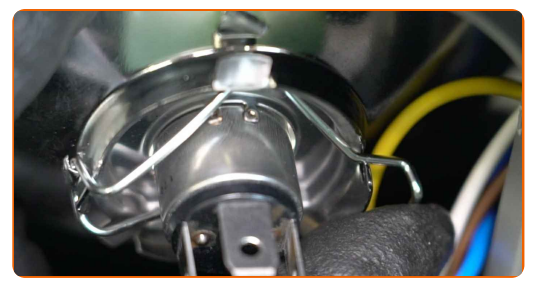

**17**

Prijunkite artimųjų ir tolimųjų šviesų lemputės jungtį.

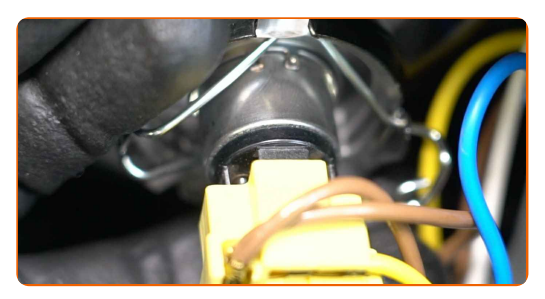

**18**

Sumontuokite naują rūko žibinto lemputę.

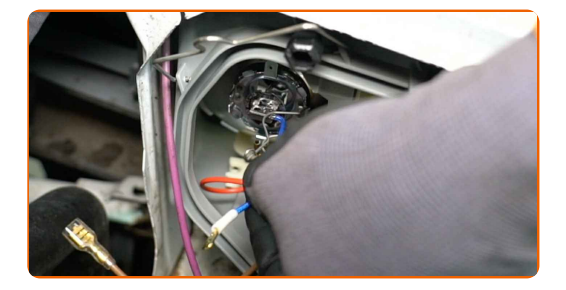

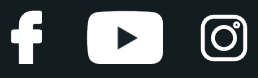

#### AUTODOC rekomenduoja:

Nelieskite lemputės stiklo. Likusios dėmės gali sukelti gedimus.

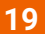

Uždėkite rūko žibinto lemputės laikiklį.

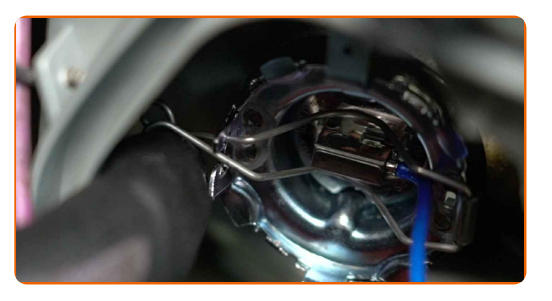

**20**

Prijunkite rūko žibinto lemputės jungtį.

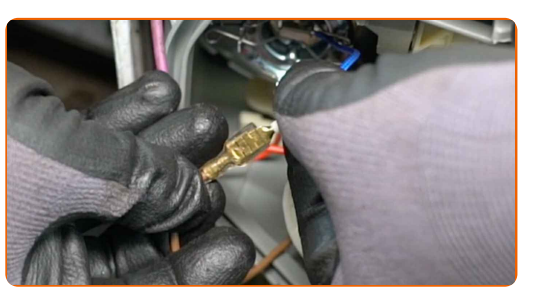

**21**

Uždėkite ir pritvirtinkite apsauginį dangtelį ant galinės žibinto pusės.

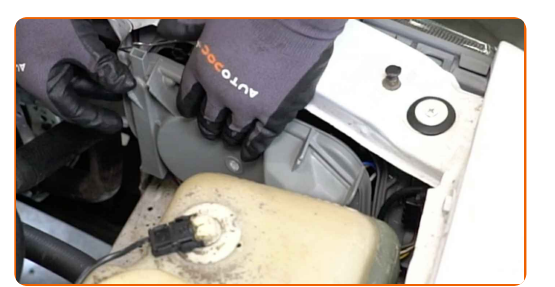

**22** Nuimkite apsaugin<sup>į</sup> <sup>d</sup>ėklą. **23** Uždarykite variklio dangtį. **24**

Atidarykite bagažinės skyrių.

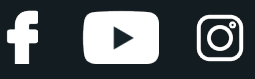

Atlaisvinkite lemputes laikančio dangtelio laikiklius pasukdami juos maždaug 90° kampu.

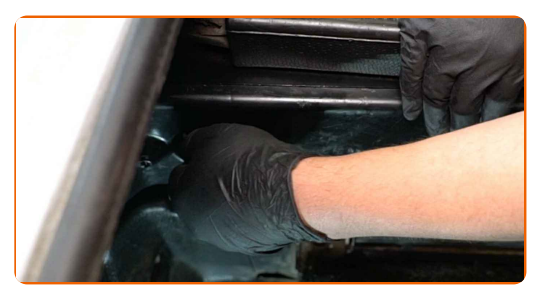

**26**

Išimkite lempučių laikiklį kartu su lemputėmis.

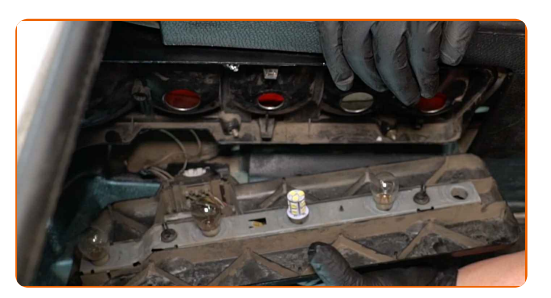

**27**

Išimkite senas lemputes.

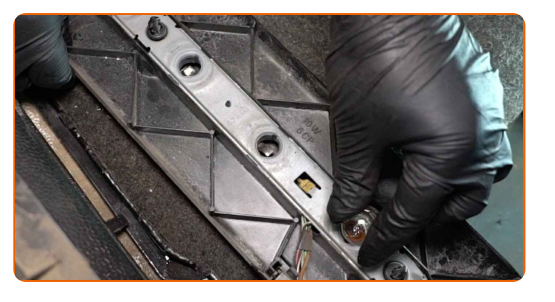

**28**

Apdorokite lemputės laikiklio gnybtus ant dangtelio. Naudokite elektros kontaktų valiklį.

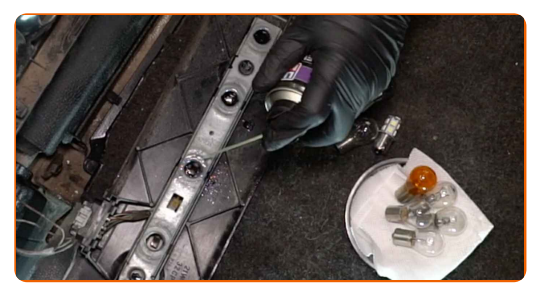

**29**

Į dangtelyje esantį laikiklį įstatykite naujas lemputes.

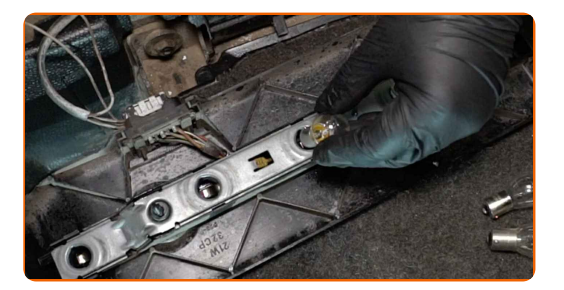

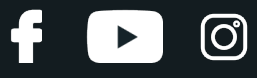

Sumontuokite lempučių laikiklį kartu su lemputėmis.

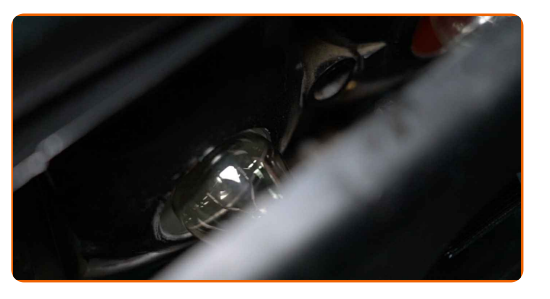

31

Užfiksuokite dangtelį pasukdami laikiklius maždaug 90° kampu.

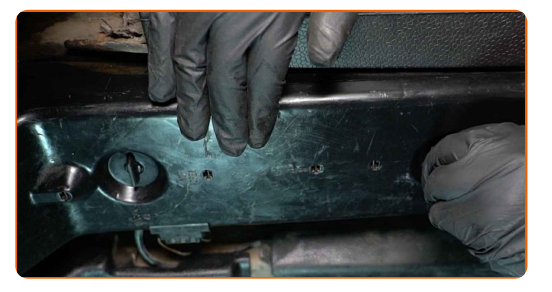

32

Uždarykite bagažinės skyrių.

33

ljunkite žibintus ir patikrinkite, ar veikia naujos lemputės.

# **GERAI PADIRBETA!**

ŽIŪRĖTI DAUGIAU PAMOKŲ

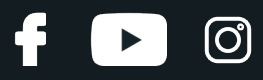

# **AUTODOC — KOKYBIŠKOS IR PRIEINAMOS AUTODALYS INTERNETU**

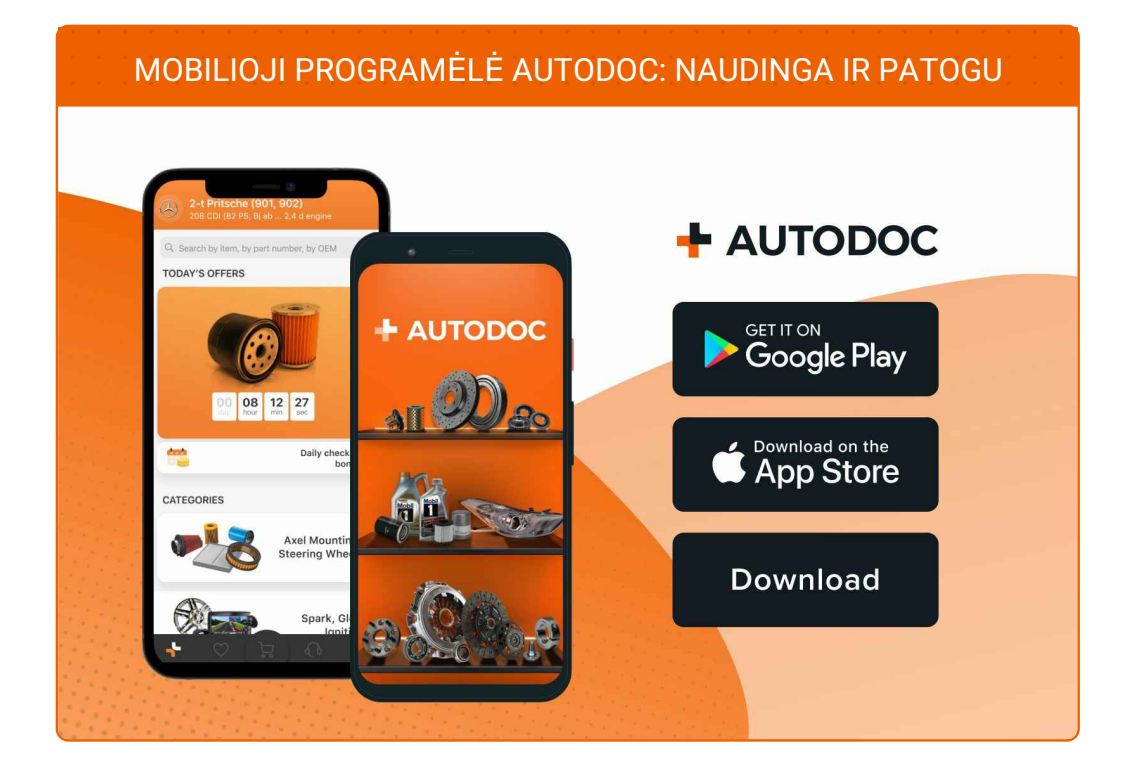

#### **PLATUS AUTODALIŲ PASIRINKIMAS JŪSŲ [AUTOMOBILIUI](https://www.autodoc.lt?utm_source=pdf)**

**PRIEKINIO ŽIBINTO LEMPUTĖS: PLATUS [ASORTIMENTAS](https://www.autodoc.lt/autodalys/lempute_priekinis_zibintas-10527?utm_source=pdf)**

# **PASTABA APIE ATSAKOMYBĘ:**

Dokumentuose pateikiami tik patarimai ir rekomendacijos, kurios gali būti jums naudingos atliekant remonto ir keitimo darbus. Įmonė "AUTODOC" nėra atsakinga už remonto proceso metu patirtus nuostolius, traumas ir žalą turtui dėl neteisingo pateiktos informacijos naudojimo irinterpretavimo.

"AUTODOC" nėra atsakingi už bet kokias galimas klaidas ir netikslumus šioje instrukcijoje. Pateikiama medžiaga yra skirta informaciniams tikslams ir negali pakeisti specialistų konsultacijos.

"AUTODOC" nėra atsakingi už netinkamą ir traumas galintį sukelti remontinės įrangos, įrankių ir transporto priemonių dalių naudojimą. "AUTODOC" primygtinai rekomenduoja būti atsargiems ir laikytis saugumo taisyklų atliekant bet kokius remonto ar keitimo darbus. Atsiminkite: žemos kokybės transporto priemonių dalių naudojimas negarantuoja reikiamo saugumo lygio kelyje.

© Copyright 2023 – visas turinys, ypač tekstai, nuotraukos ir grafika, yra apsaugoti autorinių teisių. Visos teisės, įskaitant kopijavimą, redagavimą irvertimą, priklauso "AUTODOC SE".